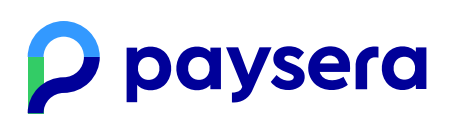

Informacja została zaktualizowana: 16.05.2018

# Zasady korzystania z Aplikacji Paysera

#### Pojęcia podstawowe

**Ogólna umowa o świadczenie usług płatniczych** – umowa stosowana wobec klientów Paysera, dostępna [tutaj.](https://www.paysera.al/v2/pl-AL/umowy/umowa-o-swiadczeniu-uslug-dla-prywatnych-21-10-01)

**Paysera** – jak to określone w Ogólnej umowie o świadczenie usług płatniczych.

**Usługi Paysera** – świadczone przez Paysera usługi wydania i wykupu pieniądza elektronicznego, usługi płatnicze a także inne powiązane usługi.

**System Paysera** – elektroniczny system płatniczy, dostępny pod adresem www.paysera.pl, w którym można otworzyć konto pieniądza elektronicznego i korzystać z usług Paysera.

**Rachunek Paysera** – rachunek otwarty w Systemie w imieniu Klienta i przeznaczony do płatności i innych Operacji płatniczych.

**Konto** – wynik rejestracji w systemie komputerowym, podczas której zapisywane są dane zarejestrowanej osoby, przyznawana jest nazwa użytkownika (login) i określane są jej prawa w danym systemie.

**Kod potwierdzenia** – jednorazowy kod cyfrowy przeznaczony do sprawdzenia, a także potwierdzenia połączenia numeru komórkowego z Kontem Paysera Klienta, który Paysera przesyła Klientowi na numer telefonu i który należy wpisać w Aplikacji Paysera.

**Aplikacja Paysera** – aplikacja mobilna, instalowana i używana na urządzeniach przenośnych, która pozwala korzystać z odpowiednich Usług Paysera.

**Punkt sprzedaży** – fizyczne miejsce, w którym sprzedawca towaru lub usługodawca przyjmuje opłaty za sprzedany towar i (lub) zaświadczone usługi poprzez Aplikację Paysera.

**Kod PIN odblokowania Aplikacji Paysera** – przez Klienta utworzony pięciocyfrowy numer, za pomocą którego Klient odblokowuje swoją Aplikację Paysera i może dalej z niej korzystać.

**Identyfikator Sprzedawcy** – znajdujący się w Punkcie sprzedaży QR (unikalny kod wizualny) lub BAR kod (unikalny kod kreskowy), który identyfikuje Punkt sprzedaży lub konkretną płatność i pozwala za pomocą urządzenia przenośnego wyświetlać informację o przez Klienta zamówionych w Punkcie sprzedaży i przeznaczonych do zapłaty towarach lub usługach, oraz ich cenach.

**Kod zasilenia konta lub wypłaty środków** – unikalny kod w postaci kodu QR lub BAR, utworzony przez Aplikację Paysera, za pomocą którego Klient może zasilić Konto Paysera lub wypłacić środki.

**Unikalny identyfikator** – numer telefonu, adres poczty elektronicznej, numer konta lub inne dane, które pozwalają identyfikować odbiorcę środków i wykonać zlecenie płatnicze.

#### Działanie Aplikacji Paysera

1. Aplikacja Paysera jest jednym ze środków płatniczych, dostarczonych przez Paysera.

2. Nabycie (pobranie) Aplikacji Paysera jest bezpłatne. Ceny konkretnych Usług Paysera są podane [tutaj.](https://www.paysera.al/v2/pl-AL/ceny)

3. Klient powinien upewnić się, że Aplikację Paysera na swoje urządzenie przenośne przesyła i instaluje tylko ze wskazanych przez Paysera stron internetowych Apple Store i Goodle Play.

4. Korzystając z Aplikacji Paysera Klient może wykonać następujące działania:

4.1. rejestrować się w Systemie Paysera i utworzyć Konto (korzystanie z Usług Paysera jest ograniczone zgodnie z ustaloną w danym punkcie procedurą aż zostanie wykonana pełna procedura identyfikacji Klienta według określonych w Systemie Paysera zasad);

4.2. powiązać swoją kartę płatniczą z Aplikacją Paysera i wykonywać płatności kartą płatniczą w Punktach sprzedaży poprzez Aplikację Paysera;

4.3. przeglądać ostatnie wyciągi z konta z operacjami płatniczymi, wykonanymi poprzez Aplikację Paysera.

5. W pełni zidentyfikowani klienci mogą korzystać z następujących Usług Paysera poprzez Aplikację Paysera:

5.1. wykonywać przelewy płatnicze z Konta Paysera dla innych posiadaczy Konta Paysera wskazując tylko numer telefonu lub adres e-mail odbiorcy;

5.2. wykonywać przelewy płatnicze z Konta Paysera dla odbiorców, którzy mają konta nie w Systemie Paysera;

5.3. sprawdzać informację o saldzie Konta Paysera, a także ostatnie wchodzące i wychodzące płatności;

5.4. płacić z Konta Paysera w Punktach sprzedaży przyjmujących płatności przez Aplikację Paysera;

5.5. powiązać swoją kartę płatniczą z Aplikacją Paysera i wykonywać płatności kartą płatniczą w Punktach sprzedaży poprzez Aplikację Paysera;

- 5.6. zasilać Konto Paysera;
- 5.7. wypłacać gotówkę z Konta Paysera.

6. Nowsze wersje Aplikacji Paysera mogą zawierać dodatkowe funkcje Aplikacji Paysera. Gdy pojawiają się nowe funkcje, propozycja instalacji nowych funkcji jest składana Klientowi poprzez urządzenie przenośne, a zgoda Klienta na instalację i korzystanie z nowych funkcji jest wyrażana poprzez instalację aktualizacji przez Klienta.

7. Niektóre funkcje Aplikacji Paysera mogą różnić się w zależności od systemu operacyjnego.

## Otwarcie Konta Paysera poprzez Aplikację Paysera

8. Klient rejestruje się w Systemie i tworzy Konto podając swój adres poczty e-mail i (lub) numer telefonu. W zależności od informacji podanej podczas rejestracji w Systemie, od Klienta może wymagać się wykonać identyfikację Klienta według określonych w Systemie procedur i podać informacje, jak to jest wskazane w Ogólnej umowie o świadczenie usług płatniczych po to, aby Klient mógł dalej korzystać z Konta Paysera i innych usług Paysera.

9. Wejście na Konto poprzez Aplikację Paysera, a także wykonanie w niej działań jest możliwe po tym, gdy:

9.1. Klient powiąże swoje Konto Paysera z konkretnym numerem telefonu komórkowego;

9.2. i utworzy Kod PIN odblokowania Aplikacji Paysera.

10. Stworzony przez Klienta Kod PIN odblokowania Aplikacji Paysera jest stałym Hasłem, za pomocą którego Klient odblokowuje swoją Aplikację Paysera i w taki sposób może wejść na swoje Konto, a także zarządzać Kontem Paysera. Jeżeli Klient nie loguje się na swoje Konto dłużej, niż 35 (trzydzieści pięć) dni, aby zalogować się na Konto poprzez Aplikację Paysera Klient powinien od nowa zalogować się za pomocą Hasła Konta Paysera i ustawić nowy Kod PIN odblokowania Aplikacji Paysera. W tym celu, System może wymagać wpisania Kodu potwierdzenia. Paysera zwraca uwagę na to, że jeżeli po skorzystaniu z Aplikacji Paysera ona nie jest wyłączana, a urządzenie przenośne nie jest zablokowane lub nie znajduje się w trybie uśpienia, Aplikacja Paysera może być otwierana i dostępna jeszcze w ciągu jakiegoś czasu bez potrzeby wpisania Kodu PIN odblokowania Aplikacji Paysera.

#### Wykonanie przelewów płatniczych

11. Przelewy płatnicze mogą wykonywać tylko w pełni zidentyfikowani Klienci.

12. Aby wykonać Przelew płatniczy, Klient powinien wskazać Unikalny identyfikator Odbiorcy, sumę przelewu w walucie, w której Klient trzyma środki na Koncie Paysera, a także inne wymagane informacje.

13. Przed wykonaniem przelewu płatniczego Klient powinien upewnić się, że przez niego wpisany Unikalny identyfikator jest aktualny, ważny i używany przez Odbiorcę. Paysera nie ponosi odpowiedzialności, jeżeli z powodu błędnie przez Klienta wskazanego identyfikatora pieniądze zostaną przelane nie dla odpowiedniego Odbiorcy.

14. Płatność jest księgowana na Konto Paysera Odbiorcy natychmiast, jeżeli w zleceniu płatniczym wskazany identyfikator jest powiązany z Kontem Paysera Odbiorcy.

15. Jeżeli Klient używa numer telefonu lub adres e-mail Odbiorcy jako unikalny identyfikator i okaże się, że konto Odbiorcy nie jest powiązane ze wskazanym przez płatnika identyfikatorem, płatność zostanie zaksięgowana wówczas, gdy Odbiorca powiąże swoje Konto ze wskazanym przez płatnika identyfikatorem (jeżeli jest taka możliwość). Jeżeli Odbiorca nie powiąże swojego Konta ze wskazanym identyfikatorem w ciągu 30 (trzydziestu) dni, płatność zostanie automatycznie odwołana i środki zostaną przelewane z powrotem na Konto Paysera płatnika.

16. Rodzaje Przelewów płatniczych dokonywanych poprzez Aplikację Paysera:

16.1. przelew pieniężny dla użytkownika Systemu. Taki przelew może być chroniony Hasłem: Klient tworzy zlecenie płatnicze i ustanawia Hasło Otrzymania Przelewu. Przelew pieniężny Klienta jest całkowicie wykonany tylko wówczas, gdy odbiorca przelewu wpisuje ustanowione przez Klienta-płatnika i Odbiorcy podane Hasło Otrzymania Przelewu. Jeżeli Odbiorca nie wpisuje przez płatnika ustanowionego Hasła, środki płatności są zwracane na Konto Paysera płatnika po 30 (trzydziestu) dniach automatycznie. Za moment autoryzacji takiego przelewu płatniczego uważa się wpisanie Hasła otrzymania przelewu przez Odbiorcę, po czym taka płatność nie może być odwołana. Klient jest całkowicie odpowiedzialny za właściwe i bezpieczne przekazanie Hasła Otrzymania Płatności dla Odbiorcy, a także za zapewnienie, że dane Hasło zostanie ujawnione tylko dla Odbiorcy pieniędzy;

16.2. przelew pieniężny nie dla użytkownika Systemu.

17. Kwota przelewu płatniczego nie jest ograniczana żadną minimalną kwotą. Dla przelewów płatniczych stosowane są limity przelewów ustanowione dla Konta Paysera Klienta.

18. Jeżeli pieniądze są otrzymane przez pomyłkę, Odbiorca pieniędzy powinien jak można najszybciej zwrócić pieniądze dla nadawcy.

19. Korzystając z Aplikacji Paysera Klient może wybrać Odbiorcą pieniędzy dowolny kontakt z książki adresowej, znajdujący się na urządzeniu przenośnym Klienta. Korzystając z danej funkcji Klient zgadza się, aby Paysera mogło mieć dostęp, zarządzać, a także chronić na swoich serwerach wygenerowane wartości z na urządzeniu przenośnym Klienta znajdujących się kontaktów, numerów telefonu i adresów poczty elektronicznej, ale wyłącznie w celach niniejszej Umowy i korzystania z Aplikacji Paysera. Ponadto, Klient zgadza się być wyświetlanym na urządzeniach innych użytkowników Aplikacji Paysera, które posiadają dane kontaktowe Klienta.

# Zapłata za towary i (lub) usługi w Punktach sprzedaży

20. Aplikacja Paysera daje możliwość zapłacić za towary i (lub) usługi w tych Punktach sprzedaży, gdzie Sprzedawcy przyjmują płatności poprzez Aplikację Paysera:

20.1. skanując Identyfikator Sprzedawcy: za pomocą swojego urządzenia przenośnego Klient skanuje w Punkcie sprzedaży Sprzedawcy znajdujący się identyfikator Sprzedawcy i potwierdza płatność za podane towary lub usługi;

20.2. zamawiając towar lub usługi zdalnie poprzez Aplikację Paysera: w Aplikacji Paysera Klient może znaleźć spis Punktów sprzedaży, przyjmujących płatności poprzez Aplikację Paysera i zamówić towar lub usługi zdalnie, potwierdzając rozliczenie ze Sprzedawcą.

21. Dla płatności w Punktach sprzedaży stosowane są standardowe limity na przelewy Konta Paysera Klienta. Klienci, którzy nie wykonali pełnej identyfikacji, mogą wykonywać płatności w Punktach sprzedawcy tylko z karty płatniczej powiązanej z Aplikacją Paysera.

22. Po tym, gdy Klient potwierdzi przelew płatniczy, przelew płatniczy nie może być odwołany i pieniądze nie mogą być zwrócone dla płatnika.

## Zasilenie konta Paysera lub wypłata środków

23. Zasilić Konto Paysera poprzez Aplikację Paysera mogą tylko w pełni zidentyfikowani Klienci.

24. Aby zasilić Konto Paysera, Klient wybiera funkcję "Zasil konto", otrzymuje Kod BAR lub kod QR dla zasilenia Konta i podaje go w punkcie zasilenia Konta, gdzie dany kod jest skanowany i podana przez Klienta kwota pieniężna jest przelewana na przez niego podane Konto Paysera.

25. Aby wypłacić środki z Konta Paysera, Klient wybiera funkcję "Wypłać", otrzymuje Kod BAR lub kod QR dla wypłaty środków i podaje go w punkcie wypłaty środków, gdzie dany kod jest skanowany i podana przez Klienta kwota pieniężna jest wypłacana dla Klienta z jego Konta Paysera.

26. Punkty, w których jest możliwość zasilić Konto Paysera lub wypłacić środki z Konta, są podane na mapie lub liście Wypłaty / Wpłaty środków.

27. Aby zasilić konto lub wypłacić środki, od Klienta może wymagać się wykonania i innych dodatkowych działań.

## Bezpieczeństwo

28. Gdyż Aplikacja Paysera jest środkiem płatniczym, Klient powinien dbać o bezpieczeństwo urządzenia przenośnego, na którym jest zainstalowana Aplikacja, nie zostawiać Aplikacji Paysera włączonej, a także nie przekazywać i nie zostawiać Haseł w miejscach dostępnych dla innych osób. Jeżeli u Klienta istnieje podejrzenie, że inne osoby mogą poznać Kod PIN odblokowania Aplikacji Paysera lub inne Hasła, Klient powinien niezwłocznie zmienić Kod PIN odblokowania Aplikacji Paysera i (lub) Hasło Konta, a jeżeli nie jest w stanie tego zrobić, powiadomić o tym Paysera, jak to jest wskazane w Ogólnej umowie o świadczenie usług płatniczych, aby możliwość zarządzać Kontem Paysera poprzez Aplikację Paysera została zablokowana do tego czasu, aż będą stworzone nowe Hasła.

29. W przeciwnym razie Klient niesie odpowiedzialność za wszystkie nieautoryzowane operacje na swoim Koncie Paysera wykonane z powodu tego, że Hasła stały się znane i (lub) Konto stało się dostępne dla osób trzecich.

30. Według niniejszego Załącznika, za Hasło uważane są dane logowania do Konta Paysera, Kod PIN odblokowania Aplikacji Paysera, Hasło otrzymania przelewu, a także kody QR lub BAR wypłaty lub wpłaty środków.

31. Po powiązaniu numeru telefonu komórkowego i (lub) adresu e-mail z Kontem Paysera, telefon komórkowy i (lub) adres e-mail jest używany jak środek płatniczy lub środek identyfikacji Klienta, dlatego dane środki i logowania do nich powinny być chronione przez Klienta. Klient jest całkowicie odpowiedzialny za bezpieczeństwo telefonu komórkowego, numeru (karty SIM), logowania do poczty elektronicznej, a także za bezpieczeństwo wszystkich Haseł.

32. Klient powinien korzystać z oryginalnego oprogramowania i standardowych jego środków dostarczonych wraz z urządzeniem przenośnym. W razie instalacji innego oprogramowania na urządzenie przenośne albo zmiany jego standardowych integrowanych funkcji praw i ochrony, zwiększa się zagrożenie dla bezpieczeństwa danych chronionych przez oddzielne zainstalowane aplikacje, w tym i Aplikację Paysera. Paysera nie ponosi odpowiedzialności za naruszenia bezpieczeństwa oprogramowania i z tego powodu poniesione straty.

# Odpowiedzialność

33. Paysera nie ponosi odpowiedzialności za dowolne straty Klienta, jeżeli z dowolnego powodu Klient nie może zalogować się do Aplikacji Paysera, lub dowolne urządzenie, program lub oprogramowanie używane razem z Aplikacją Paysera przestaje działać, albo Aplikacja Paysera nie działa tak, jak tego oczekiwał Klient, lub też zostały wykryte błędy albo usługi nie mogły być zaświadczone w czas z powodu wpływu osób trzecich (np. oprogramowania, systemu oprogramowania, operatorów itp.).

34. Klient bierze na siebie pełną odpowiedzialność za to, że dla Paysera złożony numer telefonu i (lub) adres email, z którym Klient powiązał swoje Konto Paysera, należy do Klienta.

35. Paysera nie bierze odpowiedzialności za bezpośrednie i pośrednie straty, które Klient może ponieść korzystając z danej usługi. Paysera także nie ponosi odpowiedzialności za straty Klienta poniesione z powodu awarii sieci telekomunikacyjnych.

# Poufność

36. Podczas korzystania z Aplikacji Paysera, Klient podaje dla Paysera następujące swoje dane osobowe: numer telefonu, adres e-mail, a także numer, datę ważności i kod cvv powiązanej karty płatniczej, imię i nazwisko (jeżeli powiązywana jest karta płatnicza). Jeżeli Klient jest w pełni zidentyfikowany, Paysera przetwarza i inne jego dane, złożone w Systemie Paysera.

37. Dane Klienta są przetwarzane w celach świadczenia Usług Paysera i przeciwdziałania praniu pieniędzy.

38. Dane w systemie są przechowywane przez 8 lat po ukończeniu stosunków biznesowych z Klientem. Termin przechowywania danych może być dodatkowo przedłużony nie dłużej, niż na 2 lata w razie otrzymania uzasadnionego zlecenia od właściwej instytucji. Taki termin przechowywania danych jest wymagany według ustawy o przeciwdziałaniu praniu pieniędzy i finansowaniu terroryzmu Republiki Litewskiej.

39. Wszystkie informacje, które Paysera przetwarza, są składane przez osobę zgodnie z zasadami wolności i sprawiedliwości, a także kompletności informacji.

40. Wszystkie powyżej wymienione informacje, które stanowią dane osobowe, nie mogą być przekazywane dla żadnych osób trzecich bez zgody właściciela danych. Paysera może ujawnić podane przez Klienta dane osobowe lub informacje, gdy takie ujawnienie danych jest wymagane przez ważne akty prawne lub właściwe organy. Ponadto, Paysera może ujawnić dane osobowe lub informacje tylko wówczas, jeżeli to nie jest zabronione przez akty prawne i tylko gdy to jest obiektywnie uzasadnione w konkretnym przypadku. Zwykle dane są ujawniane w następujących sytuacjach:

40.1. jeżeli osoba wyraziła zgodę na ujawnienie jej danych osobowych;

40.2. dla organów ścigania według procedury przewidzianej przez prawo Republiki Litewskiej;

40.3. jeżeli to jest niezbędne aby zapobiec przestępstwom lub je zbadać;

40.4. w innych wypadkach określonych przez prawo.

41. W Paysera Aplikacji również są zainstalowane narzędzia analityczne, w celu zapewnienia prawidłowego funkcjonowania technicznego Paysera Aplikacji (takie jak [Crashlytics](https://try.crashlytics.com/security/)  $G$ , Firebase Crash [Reporting](https://firebase.google.com/support/privacy/)  $G$ ). Takie narzędzia analizują zaburzenie aplikacji oraz (lub) przyczynę niedziałania i przekazują je Paysera, aby moglibyśmy lepiej zrozumieć potrzeby klientów, przyczyny niedziałania. W tym celu, w przypadku zaburzenia technicznego Paysera Aplikacji, dane o zaburzeniu mogą być przekazane dla osób trzecich – zarządca narzędzi technicznego analizowania, który zarządza danymi osób zgodnie ze swoimi procedurami dotyczącymi prywatności, publicznie dostępne.

42. Klient ma prawo żądać, aby Paysera poprawiło wszelkie nieścisłości w jego danych osobowych bezpłatnie. Ponadto, Klient ma prawo nie zgadzać się z przetwarzaniem jego danych osobowych, a także ich ujawnieniem dla osób trzecich, za wyjątkiem gdy to jest niezbędne dla świadczenia usług.

43. Klient ma prawo żądać, aby Paysera poprawiło wszelkie nieścisłości w jego danych osobowych bezpłatnie. Ponadto, Klient ma prawo nie zgadzać się z przetwarzaniem jego danych osobowych, a także ich ujawnieniem dla osób trzecich, za wyjątkiem gdy to jest niezbędne dla świadczenia usług.

44. Prośbę o poznanie posiadanych przez Paysera danych osobowych, ich korektę, a także niezgodę na przetwarzanie danych należy wysyłać na adres e-mail [pomoc@paysera.pl.](mailto:pomoc@paysera.pl)

#### Postanowienia końcowe

45. Dane Zasady są potwierdzane poprzez pobranie Aplikacji Paysera przez Klienta i rejestrację w Aplikacji. Wobec Klienta są stosowane wszystkie postanowienia Ogólnej umowy o świadczenie usług płatniczych, a także danych Zasad.

46. Kwestie, które nie są regulowane przez dane Zasady, są regulowane przez Ogólną umowę o świadczenie usług płatniczych.